Problémaosztályok algoritmusok

Ciklusok

## Ciklus

- Valamely tevékenység sorozat ismételt végrehajtását jelenti.
- ▶ Az ismétlés lehet:
	- ▶ feltételhez kötött
	- előírt lépésszám szerint
- ▶ Három fajtája van:
	- Elöl tesztelő
	- Hátul tesztelő
	- Léptetéses (növekményes)

Elől tesztelő ciklus

## **Ciklus amíg** Lefutási feltétel Cikusmag utasításai

**Ciklus vége**

### **Működése**

- A ciklusmag utasításait mindaddig kell végrehajtani. amíg a *Lefutási feltétel* igaz.
- ▶ Ha a lefutási feltétel hamissá válik, a végrehajtás a ciklus vége után folytatódik.
- ▶ Ha a lefutási feltétel már a ciklusba való belépéskor hamis, a ciklusmag utasításai egyszer sem hajtódnak végre.

## **Ciklus amíg** van nálam szórólap elmegyek a köv. lakásig bedobom a szórólapot a postaládába **Ciklus vége**

## Elől tesztelő ciklus, az előreolvasás fogalma

- Az elöl tesztelő ciklus megvalósítása mindig előreolvasással történik:
	- a feltételben vizsgált adatot előbb meg kell határozni
	- azután megvizsgáljuk, hogy a megadott érték megfelel-e a lefutási feltételnek
	- a ciklusmagban pedig biztosítanunk kell a feltétel hamissá válását, különben végtelen ciklust kapunk!

```
Elöltesztelő ciklus: C nyelv
while (kifejezés) //lefutási feltétel
```

```
 ciklusmag utasításai
```
{

}

- A **while** ciklus mindaddig ismétli a hozzá tartozó utasításokat (a ciklusmag utasításait, más szóval a ciklus törzsét), amíg a vizsgált kifejezés (lefutási feltétel) értéke nem nulla (igaz).
- A vizsgálat mindig megelőzi a ciklusmag utasításainak végrehajtását, ezért van olyan eset, amikor a ciklusmag utasításai egyszer sem kerülnek végrehajtásra.

## Elől tesztelő ciklus, példa

- **Feladat**: Vásároljunk könyveket a zsebpénzünkbőlkaptam egy összeget, amit könyvekre költhetek.
- **Tevékenység-sorozat**, amit ismétlünk: kiválasztok egy könyvet, kifizetem
- **Feltétel**:

van még elég pénzem

▶ Pszeudokód-részlet:

```
 Be: penzosszeg //amit kaptam könyvekre …
Be: konyv_ara //az első kiválasztott könyv ára //előreolvasás
Ciklus amíg konyv_ara < penzosszeg
        penzosszeg = penzosszeg – konyv_ara //feldolgozás
        Be: konyv_ara // következő kiválasztott könyv ára
Ciklus vége
```
**Kérdés: lehet, hogy egyetlen könyvet sem veszek meg ?**

## Hátul tesztelő ciklus

### **Ciklus**

 *Ciklusmag utasításai* **mígnem** *Kilépési feltétel* **Ciklus vége**

### **Működése:**

- A ciklusmag utasításait mindaddig kell végrehajtani, amíg a *Kilépési feltétel igaz.*
- Ha a *Kilépési feltétel* hamissá válik, a végrehajtás a ciklus vége után folytatódik.
- A ciklusmag utasításait **egyszer mindenképpen végrehajtja** a rendszer, mivel a Kilépési feltétel kiértékelése a ciklusmag utasításainak végrehajtása után történik.

Felmászok a fára egy kosárral Ismételd Leszedek egy almát a fáról Berakom a kosárba Amíg van hely a kosárban Ciklus vége

## Hátul tesztelő ciklus a C-ben

A C nyelvi programszerkezet:

```
do
\{ ciklusmag utasításai
  }
  while (kifejezés); //kifejezés: lefutási feltétel
```
 A **do-while** ciklus futása során mindig a ciklusmag utasításait követi a kifejezés kiértékelése. Amíg a kifejezés értéke nem nulla (igaz), addig új iteráció kezdődik. Amikor a kifejezés értéke a vizsgálat során először bizonyul nulla értékűnek (hamis), a vezérlés a **while** utáni utasításra adódik, a ciklus befejezi a működését.

## Példa

## ▶ Készítsünk programot, amely bekér egy dátumot!

### ▶ Pontosítsuk a feladatot:

- ▶ A hónap 1-12 közt kell legyen
- A nap pedig 1-[az adott hónapban található napok száma] közt van
	- ▶ Szükség lesz egy tömbre a napok számával
- Mit csináljuk ha rossz adatot ad meg a felhasználó?
	- ▶ Kérjük be újra az adatot

## Példa

#### **Program**

Változók: hónap, nap (pozitív egész) napokszáma[12] (tömb)

#### **Ciklus**

 **BE**: Hónap **amíg** (hónap<1 vagy hónap>12) **ciklus vége**

#### **Ciklus**

 **BE**: nap **amíg** (nap<1 vagy nap>napokszáma[honap]) **Ciklus vége**

**Ki**: hónap, nap **Program vége**

```
 C program (részlet)
```

```
do
```
{

```
 printf ("\nKérem a hónapot (1-12):");
     scanf ("%f", &honap); fflush (stdin);
}
while ((honap < 1) || (honap > 12));
```
 A hátultesztelő ciklust gyakran alkalmazzuk ellenőrzött adatbevitelre. Ez azt jelenti, hogy addig folytatjuk egy meghatározott adat bekérését, amíg az az előírt határok közé nem esik.

 A hátul tesztelő ciklusnál a ciklusmag utasításait egyszer mindenképpen végrehajtja a rendszer. Ez nem mindig alkalmas szerkezet a feladataink megoldására. (ld. könyv vásárlás)

## Léptetéses (növekményes) ciklus

Gyakran előforduló feladat, hogy valamely **tevékenység(ek)et előre megadott számszor kell végrehajtani**. Erre a feladatra a programnyelvek egy külön ciklus-utasítást biztosítanak, a növekményes, számláló, vagy léptetéses ciklust.

#### **Növekményes (számláló) ciklus**

**Ciklus** *változó =* **A-tól B-ig C Lépésközzel**

*Ciklusmag utasításai*

**Ciklus vége**

#### Működése:

A ciklusmag utasításai a ciklusváltozó kezdés végértékének, valamint a lépésszámnak megfelelő alkalommal (számszor) kerülnek végrehajtásra

## Léptetéses ciklus C-ben

- ▶ C nyelvben a léptetéses ciklusnak egy általánosított változatát használjuk:
- **for** (init\_kifejezés; feltétel\_kifejezés; léptető\_kifejezés) // inicializálás módosító rész

ciklusmag utasításai

 $\{$ 

}

- A leállást és léptetést bármilyen kifejezéssel leírhatjuk
- Bármelyik kifejezést elhagyhatjuk

## Példa

}

 $\blacktriangleright$ 

```
int i=10;
for( ;i<20; )
{
       printf("%d",i);
       i++;
```
## Növekményes ciklus, 1. feladat

Készítsen programot, amely n darab \* karaktert ír ki a képernyőre.

Megoldás:

D

**Program Változók:** n - darabszám, pozitív egész i - ciklusváltozó, pozitív egész **Ciklus Be:** n **amíg** (n<= 0) **ciklus vége Ciklus** i= 1 **kezdőértéktől** n **végértékig** 1 **lépésközzel Ki:** "\*"  **ciklus vége Program vége**

```
Növekményes ciklus a C-ben
 void main (void)
 //for ciklus: n darab * karakter kiírása
 {
    int i, n; //i a ciklusváltozó, n a darabszám
    do
   \{ printf ("\nHány csillag legyen a képernyőn ?");
     scanf ("%d", &n); fflush (stdin);
    } //do
   while (n \leq 0);
   for (i=1; i<=n; i++)\{ printf ("*");
    }
    getch ();
 } // program vége
```
## Ciklusok egymásba ágyazása

- ▶ Leggyakrabban a for ciklusokat szokás egymásba ágyazni.
- ▶ Feladat: készítsen szorzótáblát !

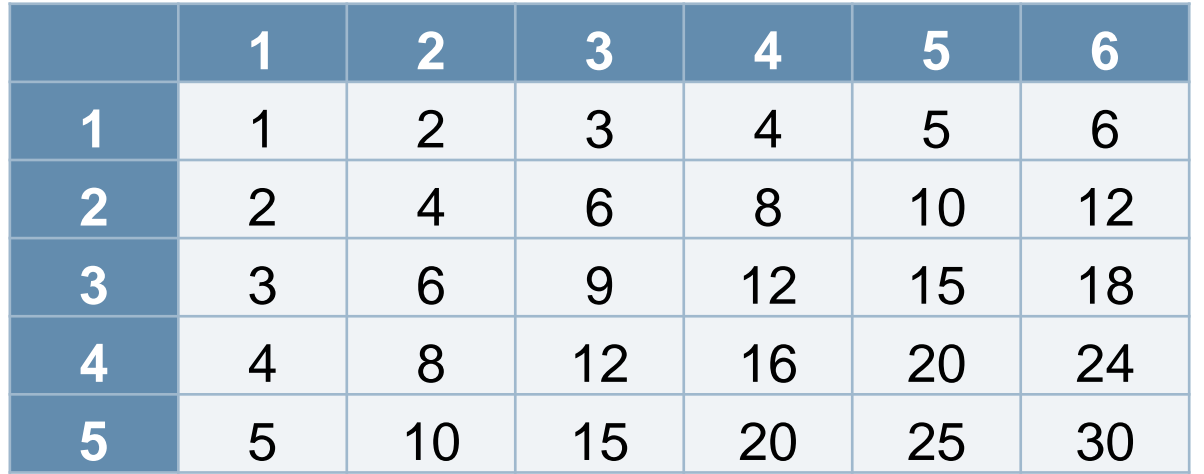

## Ciklusok egymásba ágyazása

**Program**

**Változók :** szorzo1, szorzo2: pozitív egész

**Ki:** "SZORZÓTÁBLA"

 *//Következik a fejléc-sor kiírása*

**Ciklus** szorzo1 = 1 **kezdőértéktől** 9 **végértékig** 1-es **lépésközzel**

**Ki**: szorzo1

**Ciklus vége** //szorzo1

*// a szorzótábla elemei*

**Ciklus** szorzo2 = 1 **kezdőértéktől** 9 **végértékig** 1-es **lépésközzel**

 **Ki**: szorzo2 //első oszlop elemei…

**Ciklus** szorzo1 = 1 **kezdőértéktől** 9 **végértékig** 1-es **lépésközzel**

**Ki**: szorzo1 \* szorzo2

**Ciklus vége** *//szorzo1*

**Ciklus vége** *//szorzo2*

**Program vége**

## Kiugrás a ciklusból

#### **Keresse meg programmal a 2009 szám legnagyobb osztóját !**

Elemezzük a feladatot:

Egy egész szám osztója legalább kétszer megvan a számban, tehát a legnagyobb osztó keresését elegendő a szám felénél kezdeni, majd egyesével haladni lefelé, amíg az első olyan számot megtaláljuk, amellyel osztva 2009-et, a maradék = 0

Pszeudokód:

#### **Program**

**Változók :** oszto pozitív egész

**Ciklus** oszto = 2009/2 **kezdőértéktől** 2 **végértékig** -1-es **lépésközzel**

**Ha**  $(2009 \text{ mod } 0)$ 

**Ki**: "A legnagyobb osztó:", oszto

### **kiugrás**

#### **ciklus vége**

 **Ki:** "A vizsgálat befejeződött."

**Program vége**

```
Kiugrás a ciklusból
```
Strukturált megoldás

```
Program
    Változók : oszto pozitív egész
   oszto = 2001/2 Ciklus amíg 2001 mod oszto <> 0 ÉS oszto > 1
      oszto = oszto -1 ciklus vége
     Ki: "A vizsgálat befejeződött."
     Ha oszto > 1 
          Ki: oszto
Program vége
```
## Ciklusok ábrázolása folyamatábrával

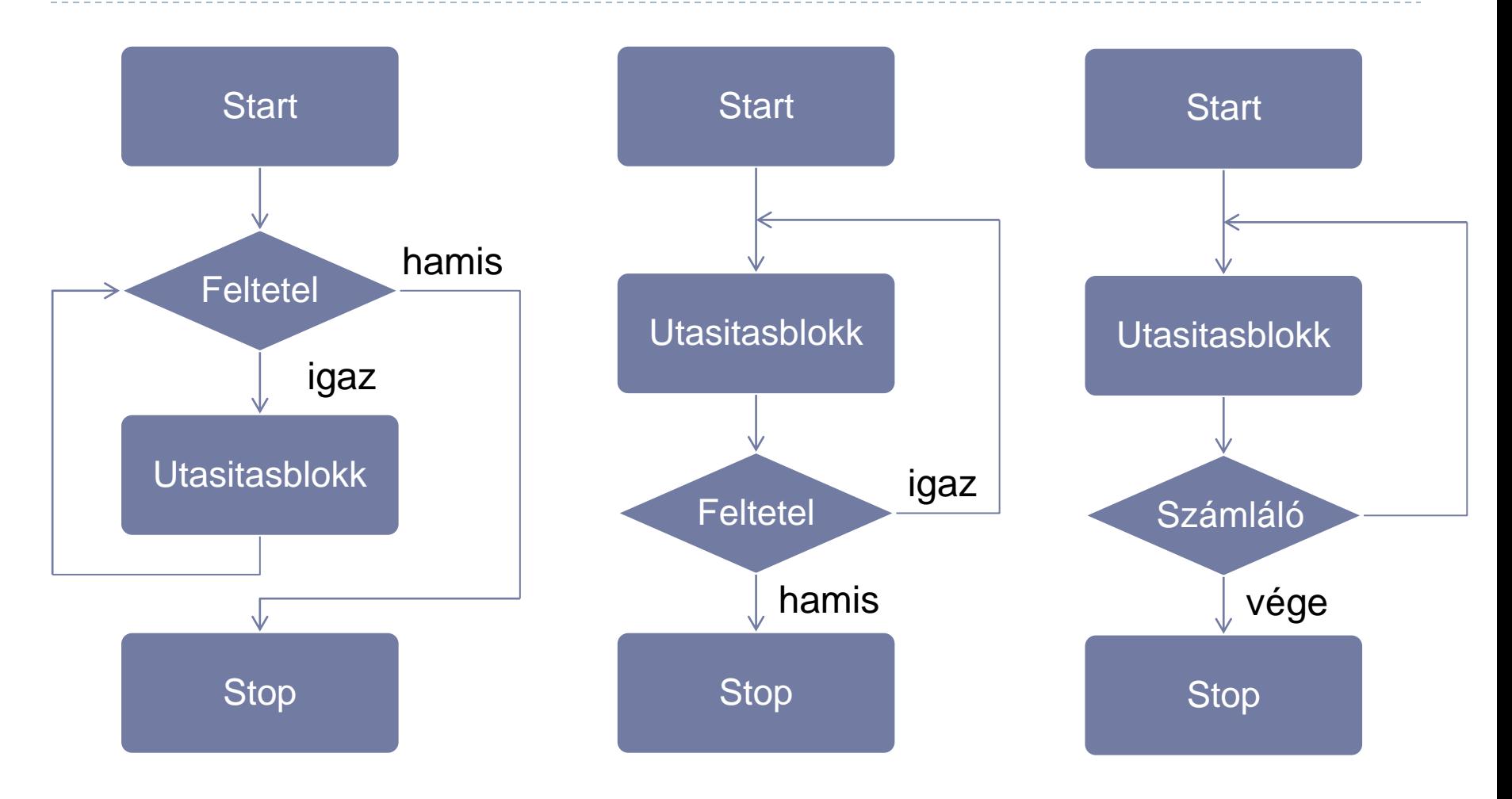

D

## Ciklusok ábrázolása struktogrammal

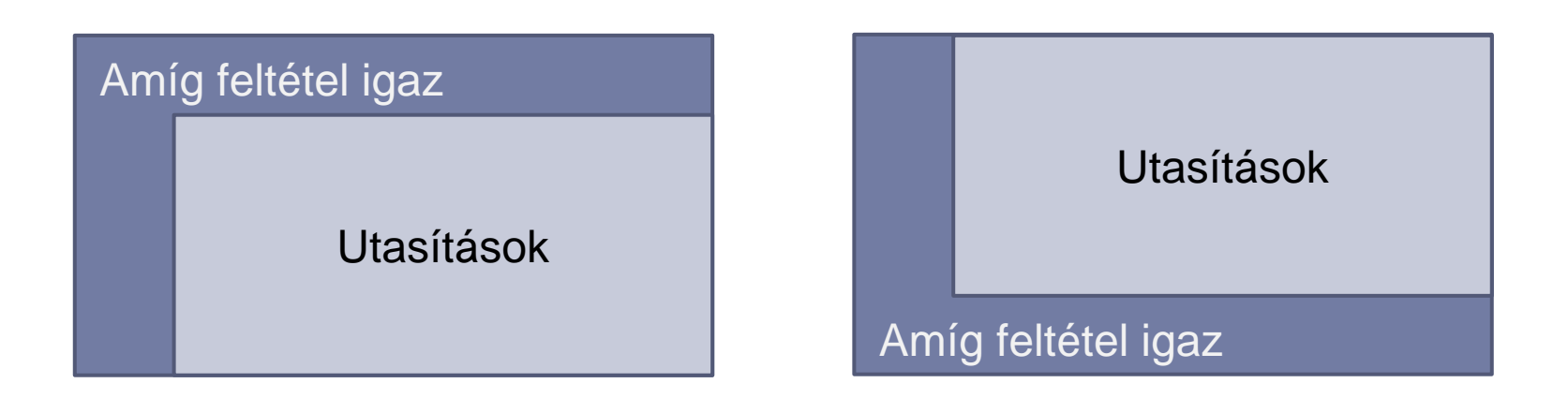

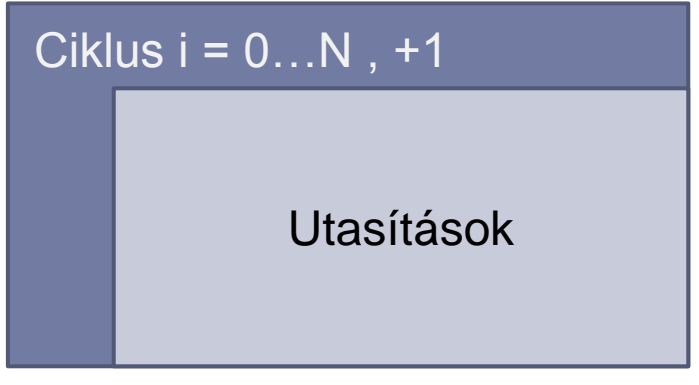

D

Problémaosztályok, algoritmusok

Tömbök, rekordok

### *Két alapvető változat van:*

- sok azonos jellegű elembõl áll az összetett adattípus: **tömbök** (Pascalban: array)
- több különbözõ jellegû összetevõbõl áll az összetett adattípus: **struktúrák** (Pascalban: **record**) –

C nyelven: struct, C++-ban class-nak fogjuk hívni (ez a struct általánosítása)

## Információtárolás tömbökben

### *Definíció* **:**

A tömb összetett adatszerkezet, véges számú, azonos típusú elem összessége, melyek a memóriában folytonosan helyezkednek el.

### Fajtái :

- Vektor : egydimenziós tömb egy elem megadásához egy index kell
- **Mátrix** : kétdimenziós tömb egy elem megadásához két index kell
- Többdimenziós tömb

# Egydimenziós tömbök

Deklaráció:

### **típus tömbnév[ méret ] ;** *méret: C-ben a fordító által kiszámítható*

Pl. int vektor[10] , v [20] ;

**Egy vektorelemre hivatkozás:** 

tömbnév [ index ] *az elemek indexelése C-ben 0-tól méret-1-ig történik*

PI. vektor[1], v[1], v[5], vektor[i], v[j]

## Egydimenziós tömbök C-ben

- *int v [10];*
- *A tömbindexek általában 1-től indulnak,* 
	- *DE a C-ben az indexek mindig 0-tól indulnak !!!!!*
- *A vektor első elemére hivatkozás C-ben : v [ 0 ] !!!*
- *A vektor utolsó elemének indexe C-ben: elemszám-1*
- *Pl. v [0], v[1], v[2], ... , v[9]*
- *Nincs ellenőrzés az indexhatár túllépésére!!!!*

Egydimenzios tömbök

 **Tárolás a memóriában** : egy adott címtől kezdve folytonosan

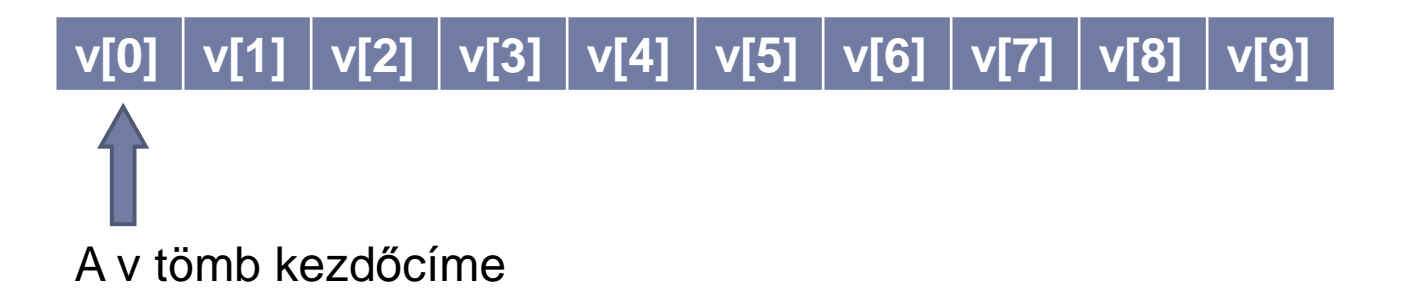

**Inicializálás ( kezdőértékadás ):**

A deklarációban { } között felsoroljuk vesszővel elválasztva az elemek értékét is.

Pl. int v1[5] =  $\{ 1, 2, 3, 4, 5 \}$ ;

## Többdimenziós tömbök

- *Példa: egy autó helyzete és sebessége:*
	- *közút száma*
	- *km szelvény*
	- *sebesség*
	- *időpont*
- Ebben a fejezetben csak a kétdimenziós tömbökkel foglalkozunk
- A többdimenziós tömbök hasonlóképpen kezelhetőek

## Mátrixok

### Kétdimenzios tömbök

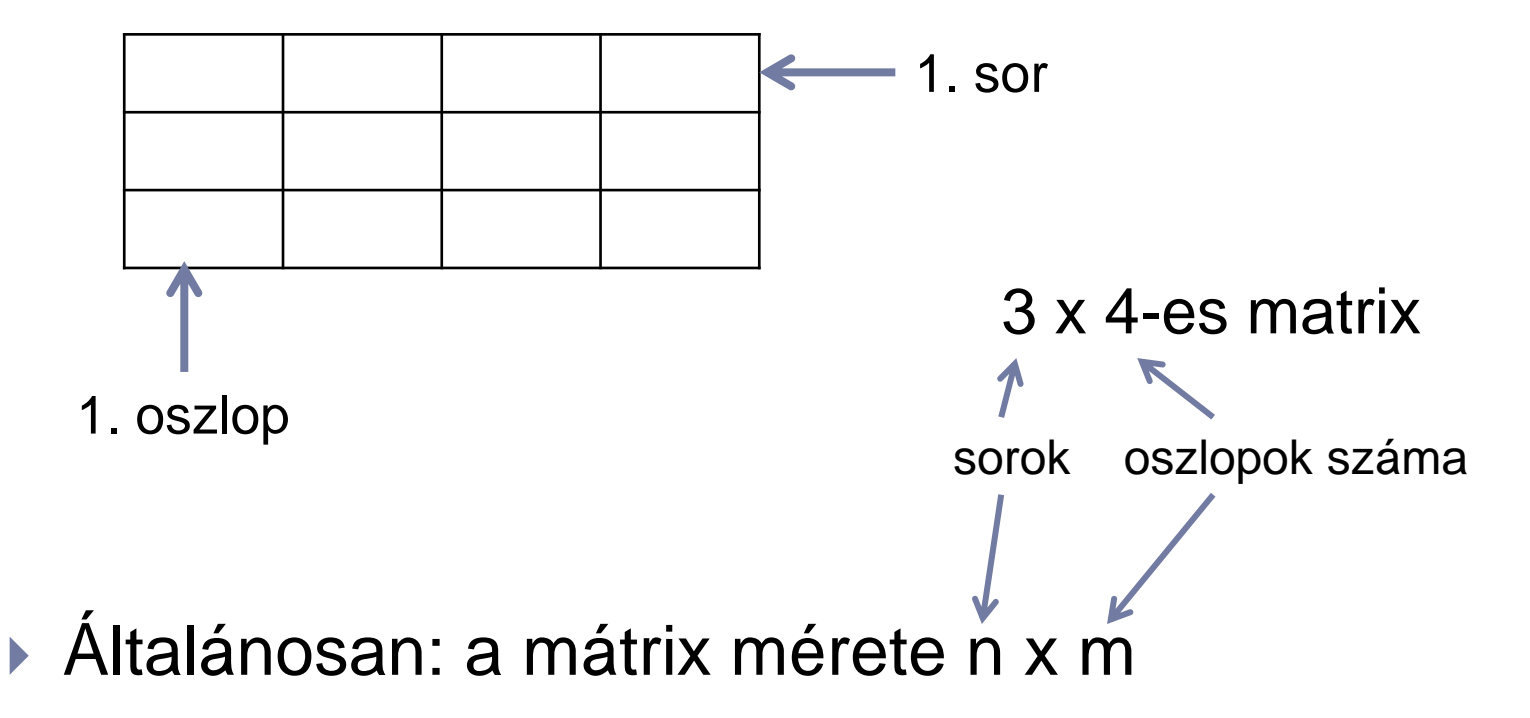

# Mátrixok

Egy mátrixot kétféle módon tárolhatunk a memóriában :

▶ Sorfolytonos tárolás :

Az elemek tárolása soronként történik,

azaz egy adott címtől kezdődően (mátrix kezdőcíme) először az 1. sor elemei, majd utánuk a 2. sor elemei , stb. kerülnek tárolásra.

Így tárolja a mátrixokat a Pascal, C/C++,C#, Java...

▶ Pl. ha a mátrixunk a következő :

- 11 12 13 14
- 21 22 23 24
- 31 32 33 34
- ▶ Tárolása sorfolytonosan :

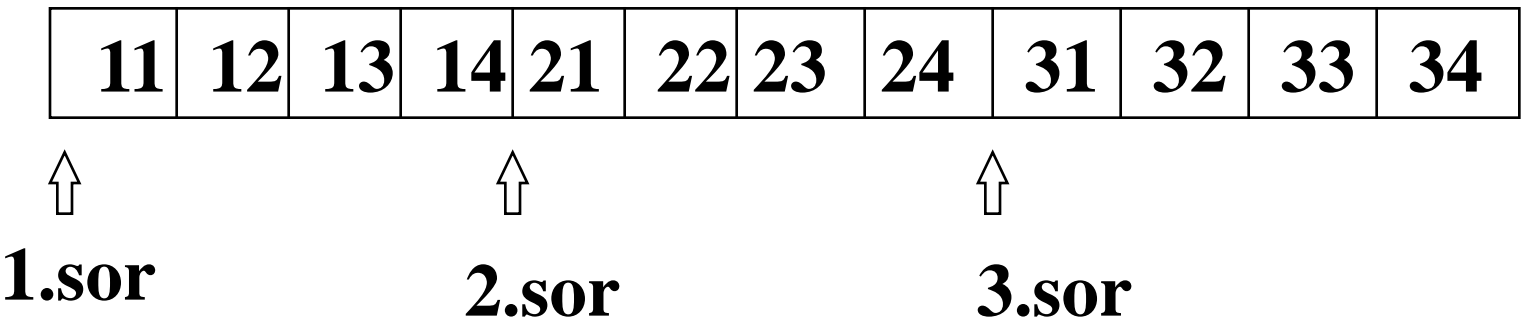

## **Oszlopfolytonos tárolás** :

Az elemek tárolása oszloponként történik, azaz egy adott címtől kezdődően először az 1. oszlop elemei, majd a 2. oszlop elemei, stb. kerülnek tárolásra.

▶ Igy tárolja a mátrixokat a FORTRAN.

Az előbbi mátrix oszlopfolytonosan tárolva :

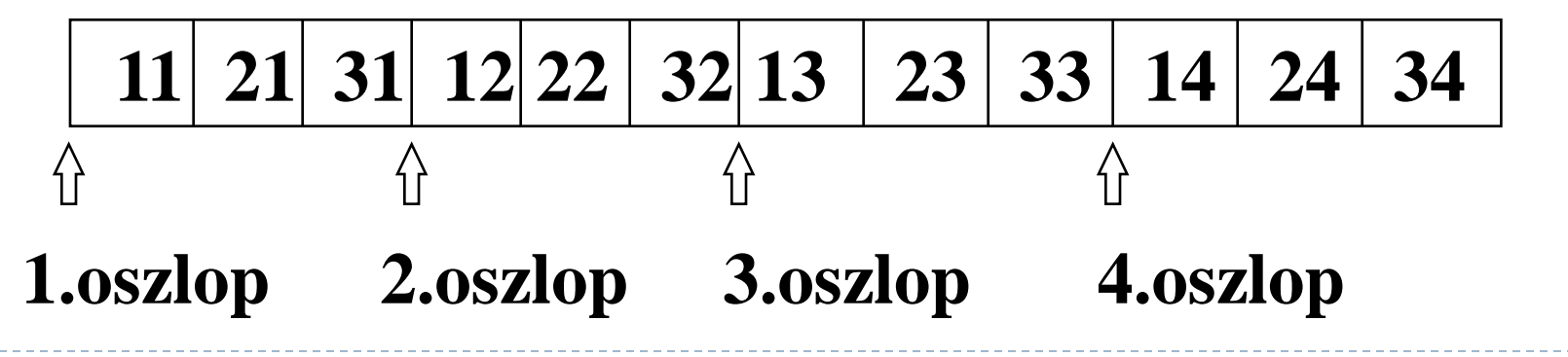

# Mátrixok

- ▶ Kétféle deklarálást engednek meg a programnyelvek :
- ▶ Egy n x m -es mátrix n<sup>\*</sup>m darab elem összessége.
- A deklaráláskor a következő formában adjuk meg a mátrix méretét :
- ▶ Pl. Egy 3 x 4-es mátrix esetében: típus nev  $[3, 4]$
- Egy elemre hivatkozás : nev [i, j]

# Mátrixok

- ▶ Másik megadási mód:
- ▶ Egy n x m -es mátrixot úgy deklarálunk, mint egy <u>n</u> elemű vektort, melynek minden eleme egy m elemű vektor, azaz vektorok vektoraként.
- Pl. A 3 x 4 -es mátrix esetén : típus nev  $\lceil 3 \rceil$   $\lceil 4 \rceil$
- ▶ Egy elemre hivatkozás : nev [i] [j]

# Mátrix

 A C-ben vektorok vektoraként kell megadni a mátrixot: nev [sor][oszlop]

▶ Pascalban mind a két féle deklarálást lehet használni: nev [sor, oszlop] nev [sor][oszlop]

## Mátrixok

*Deklaráció C-ben:*

*típus azonosító[sorok száma][oszlopok száma];*

*Pl. Egy 3 x 4 -es , integer típusú elemekből álló mátrix deklarációja :*

 *int mx [ 3 ] [ 4 ] ;*

# Mátrixok

- *Mind a sor- , mind az oszlopindex 0 - tól indul !!*
- *Az utolsó sorindex értéke : sorok száma -1,*
- *Az utolsó oszlopindex értéke: oszlopok száma -1*

*Egy elemre való hivatkozás :*

*mx [ 0][0] , mx [ 0][1], ..., mx [2][3] ,* 

*vagy mx[i][j]*

# Mátrixok: feladat

## **Feladat**:

- ▶ Rajzolj fel egy 3 sorból és 4 oszlopból álló táblázatot.
- ▶ Hogyan hivatkozhatunk a tömb egyes elemeire ?

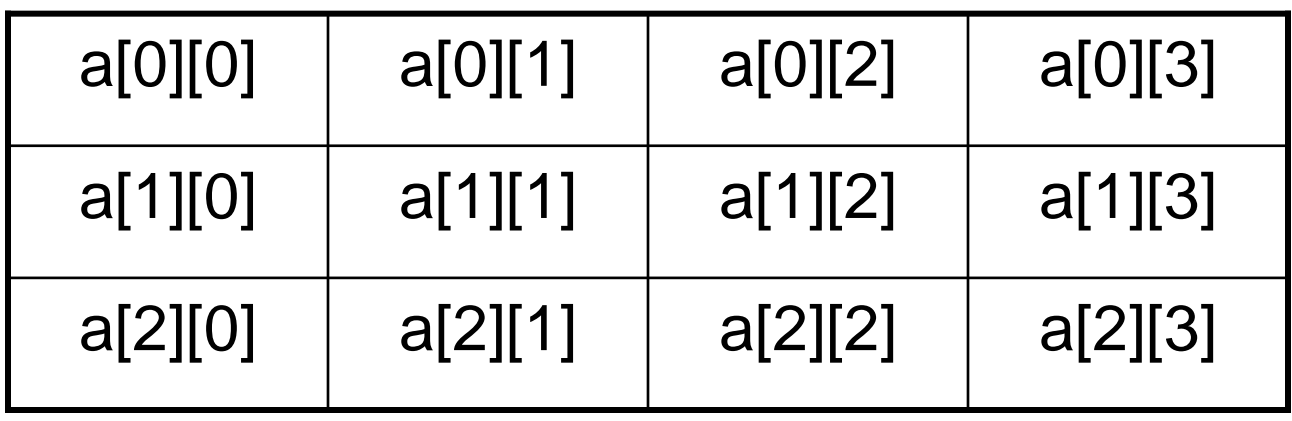

*int a [3][4];*

## Feladat

Egy háromfős társaság minden tagja 2-2 lottószelvényt vásárol minden héten. 5-ös lottón, állandó számokkal játszanak. Készítsen programot, amely tárolja a szelvényeken megjátszott tippeket, bekéri a nyerőszámokat és megmondja, hogy volt-e ötös a szelvények között.

#### Megoldás:

#### Elemezzük a feladatot

Összesen 6 szelvényünk (tipp-sorunk) van, egy-egy tipphez öt darab egész szám tartozik.

Mivel a társaság állandó számokkal játszik, a tippeket előre megadhatjuk a programban.

Bekérni csak a nyerőszámokat kell.

Egy háromfős társaság minden tagja 2-2 lottószelvényt vásárol minden héten. 5-ös lottón, állandó számokkal játszanak. ...

A 6 szelvényen szereplő tippsor tárolása egy kétdimenziós tömbben történik, melynek egy-egy sora tartalmaz egy tippsort:

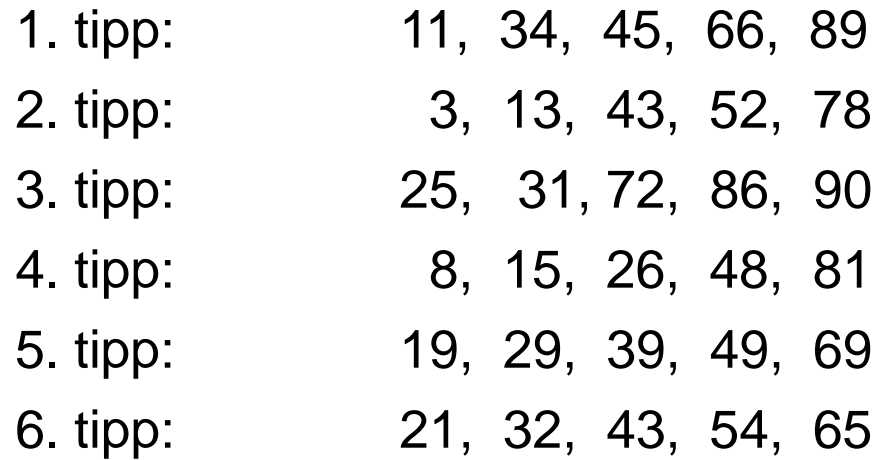

*A C++-ban az alábbi tömböt fogjuk deklarálni : int tippek [6][5];*

#### $\overline{a}$ Pszeudokód:

**Program Változók:** tippek [6][5] a tippeket tartalmazó tömb, elemei pozitív egész számok, melyeket a deklaráláskor kell megadni nyeroszamok [5] a heti nyerőszámok i , j ciklusváltozók, poz. egész egyezik segédváltozó, egész típusú vanotos 0 ha nincs ötös, 1, ha van ötös a tippek között

 **Ciklus** i = 0 **kezdőértéktől** i = 4 **végértékig Be**: nyeroszamok [i] **Ciklus vége**

```
\ddot{\phantom{0}}vanotos = 0 Ciklus i = 0 kezdőértéktől i = 5 végértékig
     egyezik = 0 Ciklus j = 0 kezdőértéktől j = 4 végértékig
          egyezik = egyezik + (tippek [i][j] == nyeroszamok [j]) 
       Ciklus vége // j
       Ha egyezik == 5
           kiugrás a ciklusból
    Ciklus vége //i
    Ha egyezik == 5
       Ki: "Van ötös !"
    egyébként
        Ki: "Nincs ötös !"
program vége
```
## Feladat

- ▶ Készítsen programot, amely egy maximum 20 fős tanulócsoport zh eredményeit tárolja egy tárgyból. A csoport öt zh-t ír.
- Az adatbevitel úgy történik, hogy megadjuk a nevet, majd pontszámokat.
- ▶ A program minden zh-ra kiszámítja az <u>átlagot és le is tárolja azt</u>.
- A programnak tárolnia kell a hallgatók neveit is.

Pszeudokód:

### **Program**

 **Változók**: i, j, letszam *egész számok* nevek [20][31] *char típ. tömb, soronként egy nevet tartalmaz* pontok [20][5 ] *int típusú tömb, egy sora egy hallgató zh-pontszámait tartalmazza* atlag [5] = [0,0,0,0,0] *valós típ. tömb, elemei a zh átlagok*

nevek [20][31] *char típ. tömb, soronként egy nevet tartalmaz* pontok [20][5 ] *int típusú tömb, egy sora egy hallgató zh-pontszámait tartalmazza* atlag [5] = [0,0,0,0,0] *valós típ. tömb, elemei a zh átlagok*

Rajzoljuk fel a három tömböt

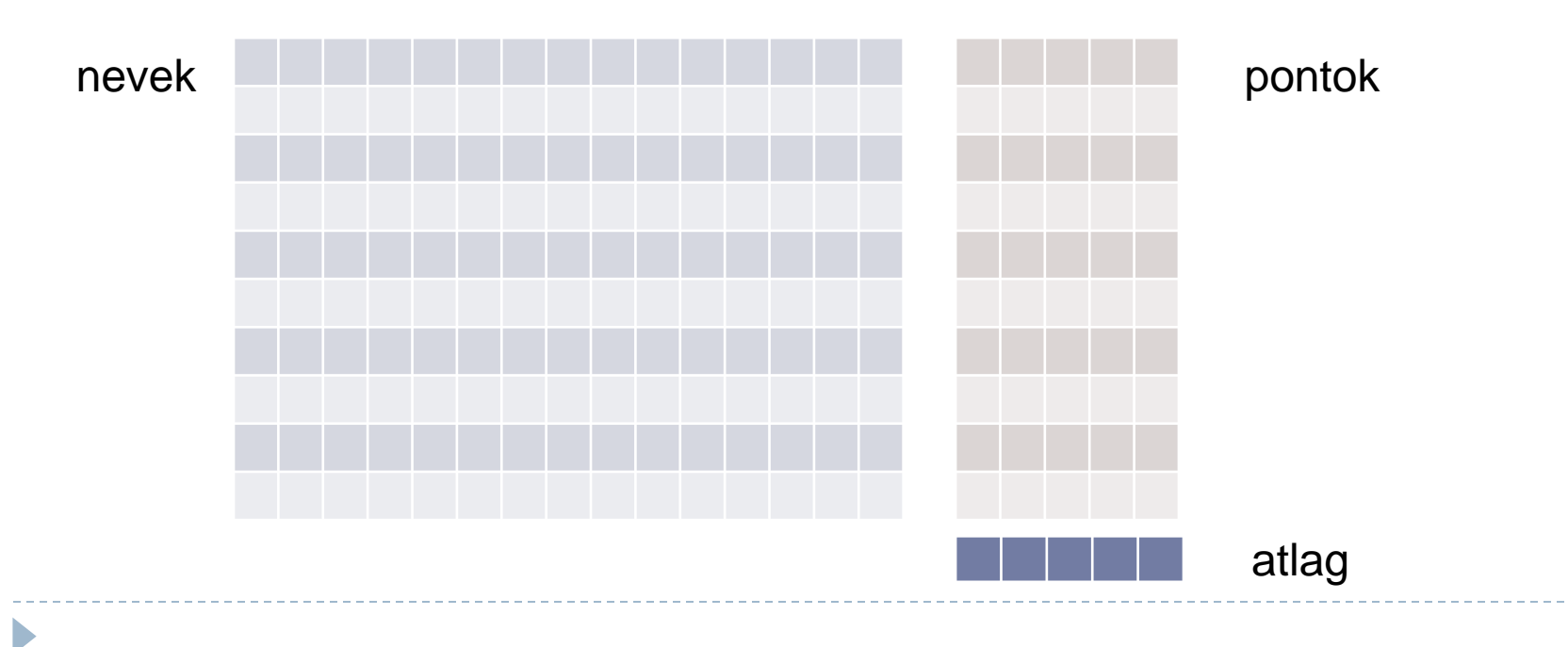

**Be:** letszam //Névsor beolvasása **Ciklus** i=0 **kezdőértéktől** i=letszam-1 **végértékig Be:** nevek [i] **Ciklus vége**

**//Pontszámok beolvasása Ciklus** i=0 **kezdőértéktől** i=letszam-1 **végértékig Ki: nevek [i] Ciklus** j=0 **kezdőértéktől** j=5-1 **végértékig Be:** pontszam [i][j] **Ciklus vége Ciklus vége**

### //Altag számítás **Ciklus** i=0 **kezdőértéktől** i=letszam-1 **végértékig Ciklus** j=0 **kezdőértéktől** j=5-1 **végértékig**  atlag  $[i]$  = atlag  $[i]$  + pontszam  $[i][i]$ **Ciklus vége Ciklus vége**

```
//Átlagok kiírása
Ciklus j=0 kezdőértéktől j=5-1 végértékig 
      Ki: j+1, atlag [j] / letszam
Ciklus vége
```
**Program vége**

- ▶ Tömb: azonos típusú objektumok összessége
- Feladat: árukészlet nyilvántartása

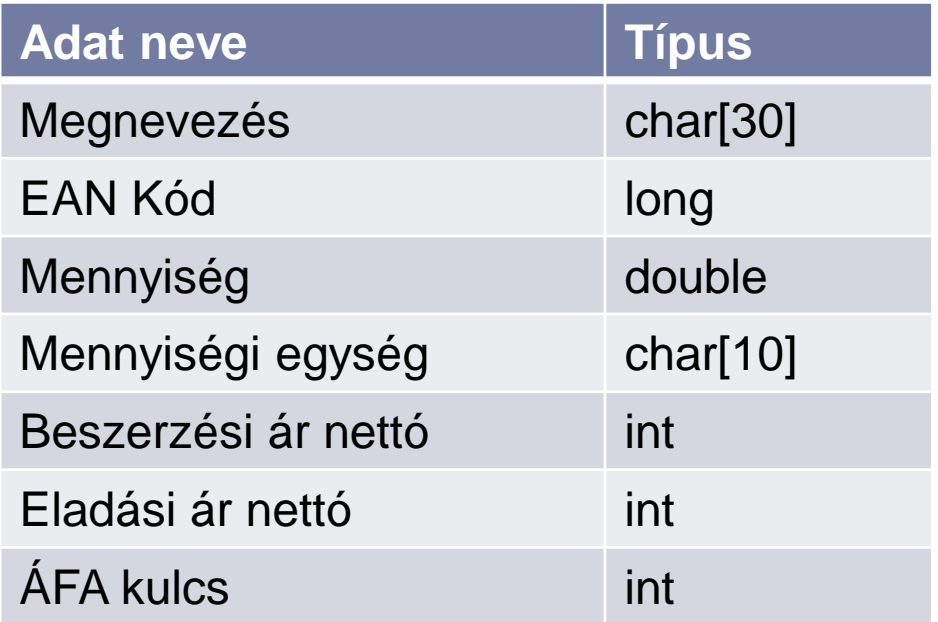

▶ Tárolás: tömbökben ? memóriában ?

- Több, tetszőleges típusú (kivéve a void és a függvény típust) objektum együttese.
- Ezek az objektumok önálló, a rekordon (struktúrán) belül érvényes nevekkel rendelkeznek.
- ▶ Az objektumok szokásos elnevezése: mező, struktúraelem, vagy adattag

## Struktúra definálása C-ben

**struct** aru\_leiro\_struct { //Struktúra deklaráció char megnevezes [30]; *//az áru megnevezése*<br>long ean\_kod; //az áru EAN kódja char me [10]; //mennyiségi egység double mennyiseg; //mennyiség float beszerz\_ar; //nettó beszerzési ár float elad\_ar; //eladási ár nettó } aru\_leiro; //Típus deklaráció

//az áru EAN kódja int afa\_kulcs;  $\frac{1}{2}$  //ÅFA kulcs %-os értéke

 A típusdeklaráció után definiálhatunk az új típusnak megfelelő változókat:

**aru\_leiro** tej, vaj, sajt; **aru\_leiro** tesco[1000]; Hivatkozás a struktúra elemeire

▶ Adjunk értékeket a tej nevű változó adattagjainak:

```
strcpy (tej.megnevezes, "Pécsi tej");
tej.ean_kod = 9789635451784;
strcpy (tej.me, "liter");
tej.mennyiseg = 1000;
tej.besz2ar = 120;
tej.elad_ar = 180;
tej.afa_kulcs = 27;
```
▶ A struktúra adattagjaira való hivatkozásnál a pont operátort használjuk